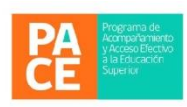

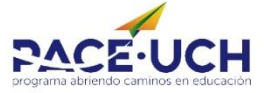

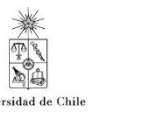

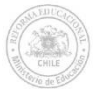

# *Informándonos para el mañana*

Al salir de cuarto medio, las opciones de continuidad de estudios son múltiples y diferentes. Es por esto que es importante **INFORMARNOS** sobre los procesos, instituciones, requisitos y beneficios relacionados con la Educación Superior.

A continuación, te daremos una guía para realizar la búsqueda de información en Internet. Para esto, te mostraremos el "link" o la página web

correspondiente a cada fase, pero si no funciona debes ingresar en el navegador Google la palabra que se indica y continuar con el proceso de **BÚSQUEDA**.

### **¡EL PRIMER PASO! = PSU**

La Prueba de Selección Universitaria (PSU) depende del DEMRE, que es una institución perteneciente a la Universidad de Chile, donde se elabora la prueba y se analizan los resultados de las pruebas de todos los estudiantes del país. Puedes encontrar mucha más información sobre la PSU en: <http://psu.demre.cl/>

¿Dónde me inscribo? <http://psu.demre.cl/portales/portal-inscripcion>

#### Palabra en Google: DEMRE

#### **YA ME INSCRIBÍ ¿Y AHORA?**

- 1- Piensa qué te gustaría estudiar.
- 2- Ahora que tienes una carrera en mente, ingresa a: <http://www.mifuturo.cl/index.php/donde-y-que-estudiar/buscador-de-carreras> Donde dice "Región", selecciona Región Metropolitana. Donde dice "Carrera", escribe lo que has pensado. En "Área de conocimiento" e "Institución", no selecciones. Dirá por descarte "Todos".
- 3- ¿Quieres saber cuánto puedes ganar y si hay trabajo en esa carrera? Ingresa acá: [http://www.mifuturo.cl/index.php/futuro-laboral/buscador-por-carrera-d](http://www.mifuturo.cl/index.php/futuro-laboral/buscador-por-carrera-d-institucion)[institucion](http://www.mifuturo.cl/index.php/futuro-laboral/buscador-por-carrera-d-institucion)

Palabra en Google: mi futuro

4- ¿Está Acreditada? Ingresa acá:<https://www.cnachile.cl/Paginas/Inicio.aspx> Palabra en Google: CNA Chile

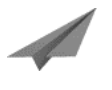

**Coordinación Orientación y Proyecto de Vida Programa PACE-UCH Diagonal Paraguay 265 – fono: 229780455**

**Nombre:** *Curso:* **Colegio:**

# **CHALLENGE ACCEPTED**

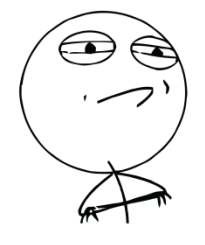

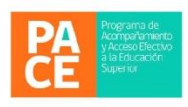

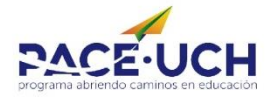

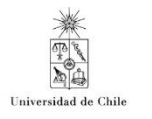

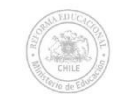

- 5- Una vez que hayas revisado todas las Instituciones de Educación Superior que imparten la carrera que te gusta, aclara tus dudas con los monitores de la actividad y realiza nuevamente el proceso con otra carrera que te llame la atención.
- 6- La información que sea de tu interés, anótala en el "Cuadro Resumen Información Educación Superior".

## **¡QUIERO MIS BENEFICIOS AHORA!**

1- Para saber de los distintos beneficios que el Estado puede entregarte, tales **como Gratuidad, Becas y Créditos,** debes ingresar a: <http://www.beneficiosestudiantiles.cl/>

Palabra en Google: beneficios estudiantiles

IMPORTANTE: Para obtener cualquier beneficio que el Estado pueda entregar es necesario que:

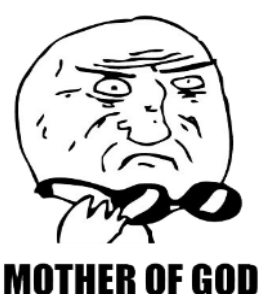

a) Tengas al día tu **Registro Social de Hogares**. Para hacerlo ingresa a: <https://rsh.ministeriodesarrollosocial.gob.cl/>

Palabras en Google: Registro Social de Hogares

b) Completes el Formulario Único de Acreditación Socioeconómica **(FUAS).** Para hacerlo debes entrar a http://inscripcion.becasycreditos.cl/fuas/ Así se ve un FUAS; mira lo que te piden: [http://inscripcion.becasycreditos.cl/fuas/form\\_fuas\\_v2.pdf](http://inscripcion.becasycreditos.cl/fuas/form_fuas_v2.pdf)

Palabra en Google: becas y créditos

2- Además de los beneficios estatales, cada Universidad, Centro de Formación Técnica o Instituto Profesional, pueden contar con Becas propias. Por ejemplo, la Universidad de Chile tiene las suyas, ¿Quieres ver? Ingresa al siguiente link y fíjate donde dice "**Becas Internas**": <http://goo.gl/KQj9NV>

Palabras en Google: Becas UCH

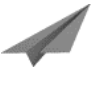

**Coordinación Orientación y Proyecto de Vida Programa PACE-UCH Diagonal Paraguay 265 – fono: 229780455**

**Nombre:** *Curso:* **Colegio:**